Dr.-Ing. Wolfgang Höhl Ludwig-Maximilians-Universität | München 14.04.17 | 12:25:26

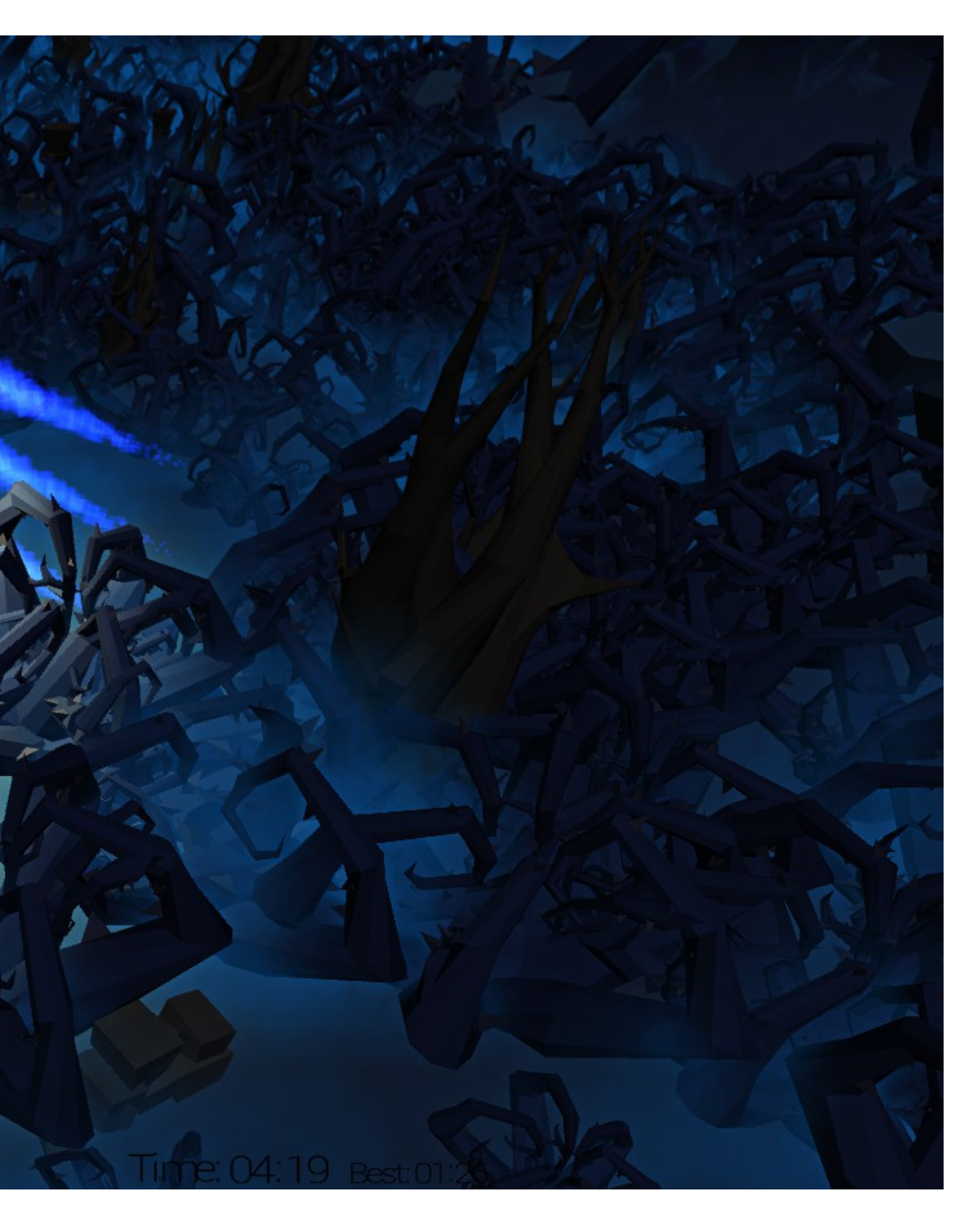

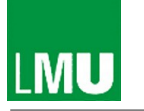

Institut für Informatik | Medieninformatik

## Programm Sommersemester 2017

Open Games Workshop 3D-Echtzeitvisualisierung und Simulation

Dr.-Ing. Wolfgang Höhl wolfgang.hoehl@lmu.de

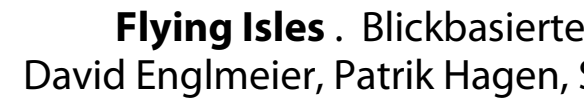

**Flying Isles** . Blickbasierte und interaktive 3D-Anwendung von Elias Englmeier, David Englmeier, Patrik Hagen, Stefan Schätz,, Linh Nguyen Vo und Thomas Wimmer Open Games Workshop . SS 2015

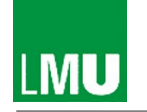

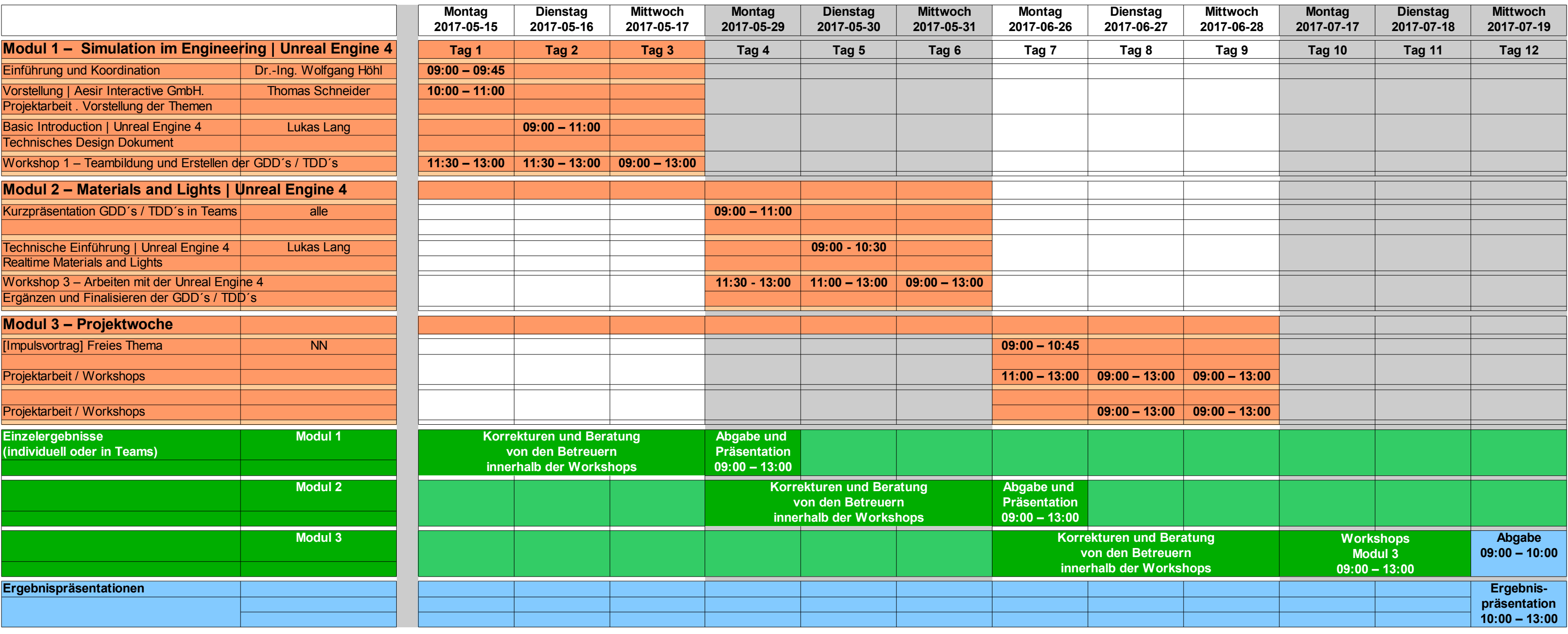

#### Open Games Workshop Sommersemester 2017 . Terminübersicht

eitanwendung iameplay, Game Mechanics,

e und mit 3D-Modellierungssoftware, em gegebenen / freien Thema)

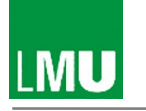

### Projektarbeit Sommersemester 2017

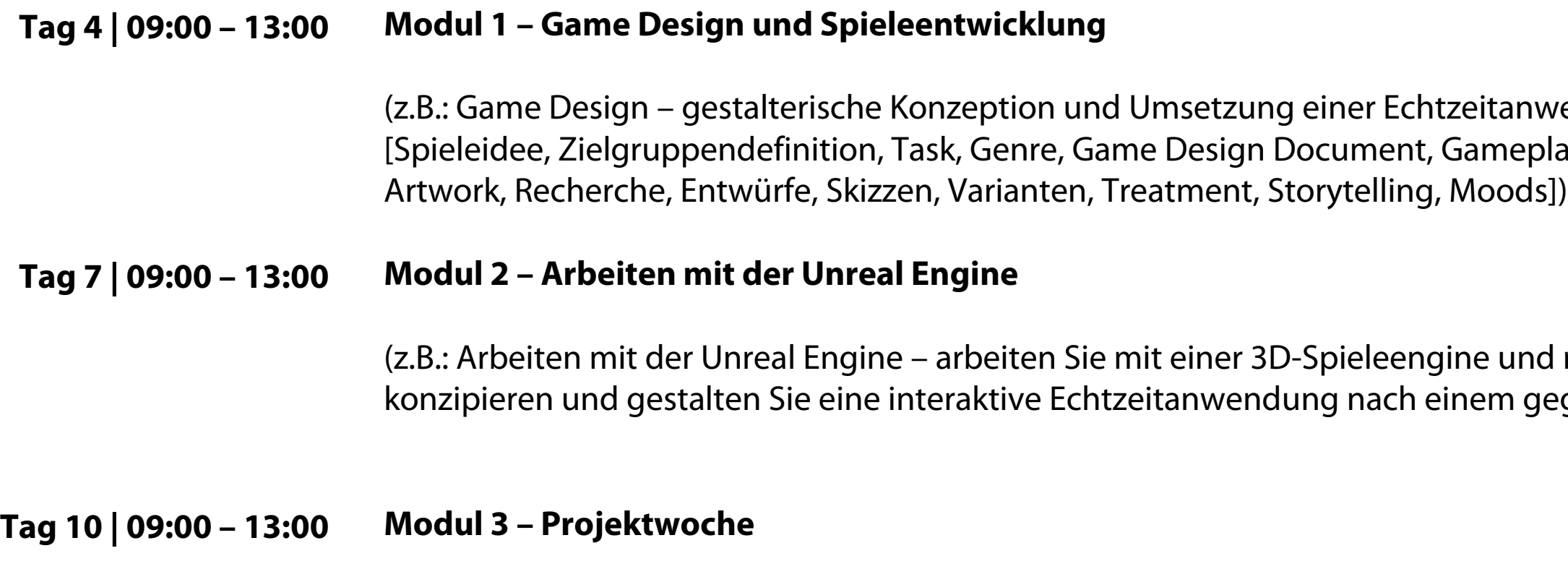

(z.B.: entwickeln Sie Ihre Echtzeitanwendung und das Gameplay)

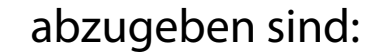

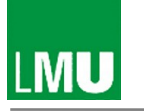

### Projektarbeit Sommersemester 2017

Eine interaktive VR-Anwendung als \*. EXE mit allen zugehörigen offenen Projektdateien \*.UPROJECT

Ein Teaser-Trailer (Film mit In-Game-Screencaptures) zu Ihrer interaktiven Anwendung im Format MPEG-4, 25 fps, Datenrate 8 Mbit, lauffähig auf VLC Media Player Bildformat 16:9 bei 1920 / 1080 Pixel oder 1280 / 720 Pixel

Wichtig! Bitte nur lizenzfreie (GEMA-freie) Musik verwenden!

#### **Ihre gesamte Ergebnispräsentation Tag 11 | 09:00 – 13:00**

Blenderdateien (Meshes, Scenes, Animations) im Format \*.BLEND Alle anderen verwendeten 3D-Modelle in den jeweiligen Dateiformaten (\*.3DS, \*.OBJ oder \*.WRL)

Alle Texturen als Bilddateien im Format \*.JPG, \*.TIF oder \*.PNG

Filmstills oder In-Game-Screenshots (Bilddateien im Format \*.TIF und \*.JPG) Bildformat 16:9 bei 1920 / 1080 Pixel oder 1280 / 720 Pixel

Gestalterisches Konzept (Game Design Document) im Format \*.PDF

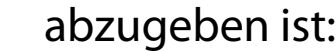

Institut für Informatik | Medieninformatik

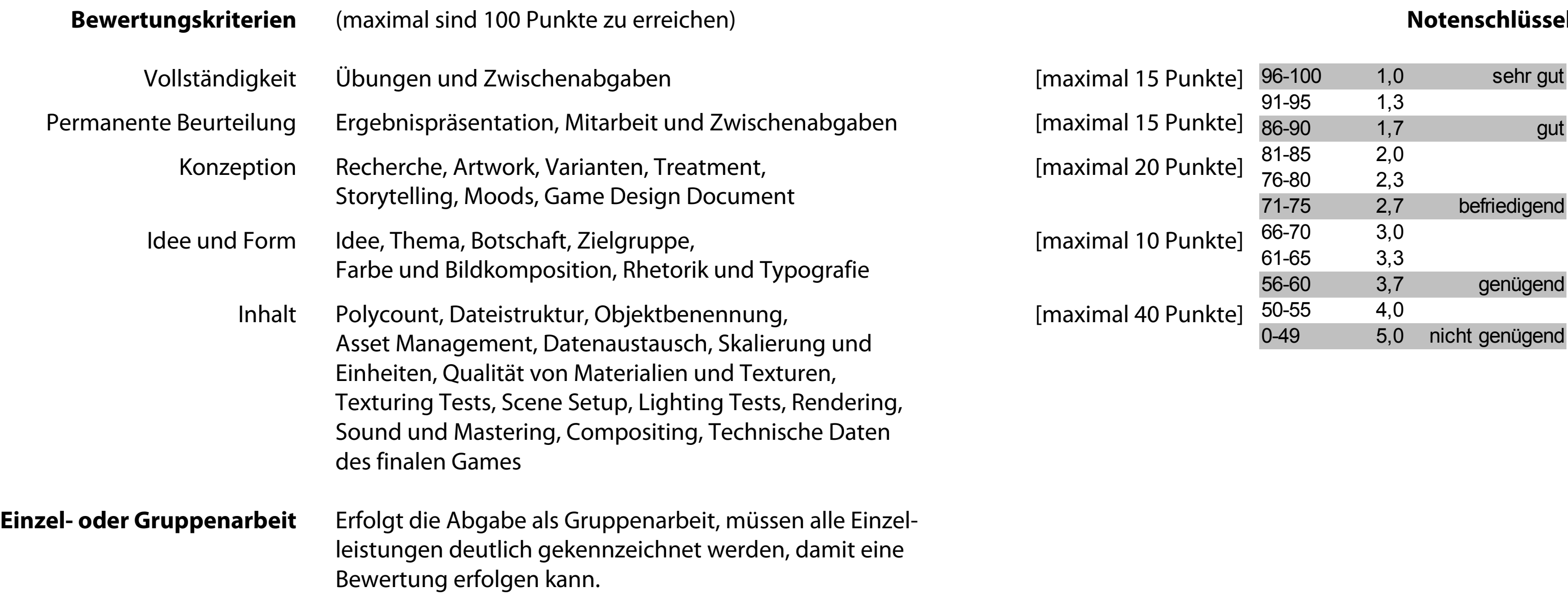

### Projektarbeit

#### **Notenschlüssel**

#### Sommersemester 2017

rsity 1963 erlin 1992 **ne studies**  $(1): 6-23$ Vorkspace etro (ed.): 0-23 May,  $149 - 158$ of UDay XI s, 14 June Dornbirn  $ford<sub>2008</sub>$ University rve, Berlin is Tactics?

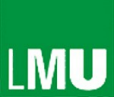

Institut für Informatik | Medieninformatik

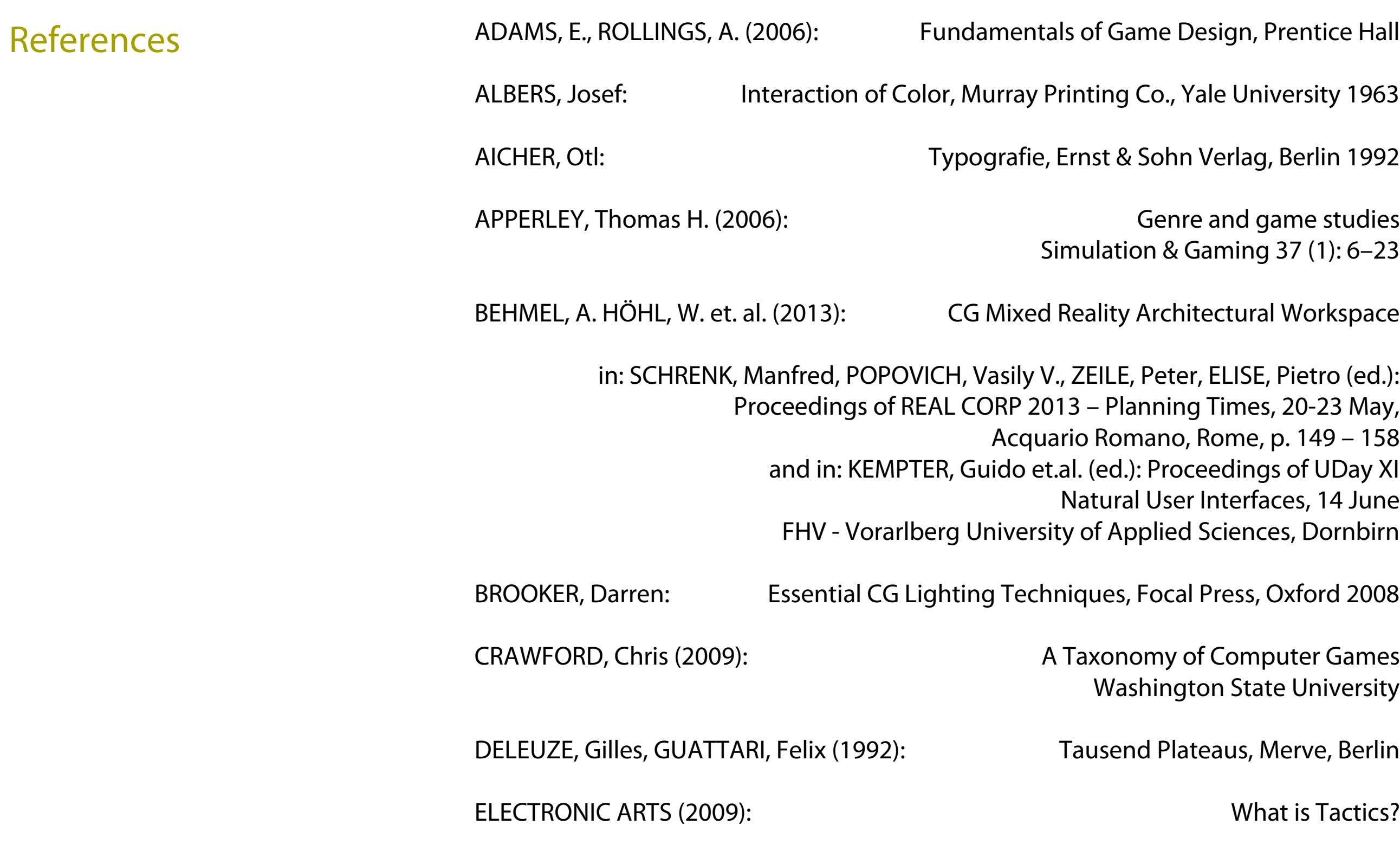

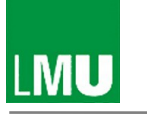

## Institut für Informatik | Medieninformatik

HIRST, Tony (2009): Digital Worlds – Interactive Media and Game Design

Open University undergradute course

<http://digitalworlds.wordpress.com/2008/04/08/breathing-life-into-animated-objects/>

HÖHL, Wolfgang (2012): Network Theory and Process Optimization, in: Business + Innovation, Steinbeis Executive Magazine, Springer Gabler, Wiesbaden, p. 24 – 32

HÖHL, Wolfgang and ZEILE, Peter (2009a): Die ,Innere Logik' der Form - Neues vom Design Modelling Symposium 2009, in: db – deutsche bauzeitung 12/2009, Leinfelden-Echterdingen, p. 76 – 78

HÖHL, Wolfgang (2011): Designing with the sun - Integrative Workflow and Solar Simulation with AutoCAD, 3D Studio MAX and EcoTect in: Schrenk, Manfred et. al. (ed.): Proceedings of REAL CORP 2011 Change For Stability, p. 183 – 188

HÖHL, Wolfgang (2009): Interactive Environments with mit Open-Source Software 3D-Walk-Throughs and Augmented Reality for Architects with Blender 2.43, DART 3.0 and ARToolKit 2.72, SpringerWienNewYork

HÖHL, Wolfgang (2009b): Generative Solar Design – Lichträume, Schattenkörper und Sonnenstandssimulation, in: Computer Spezial 2/2009, Bauverlag BV GmbH., Gütersloh 2009, S. 13 – 19, und in: FORUM PLANEN 11 / Juni 09, Österreichischer Wirtschaftsverlag, Vienna, p. 9 – 11

#### References

ag, Vienna

ttgenstein rsity Press

**Ostfildern** 

nNewYork

lag, Zürich

ten, Raum Inema 4D nNewYork lung.info/

njoyment<mark>:</mark> ainment 3

 $\sin$  games, dia, p. 449

extutorials

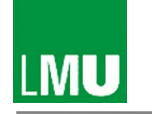

### Institut für Informatik | Medieninformatik

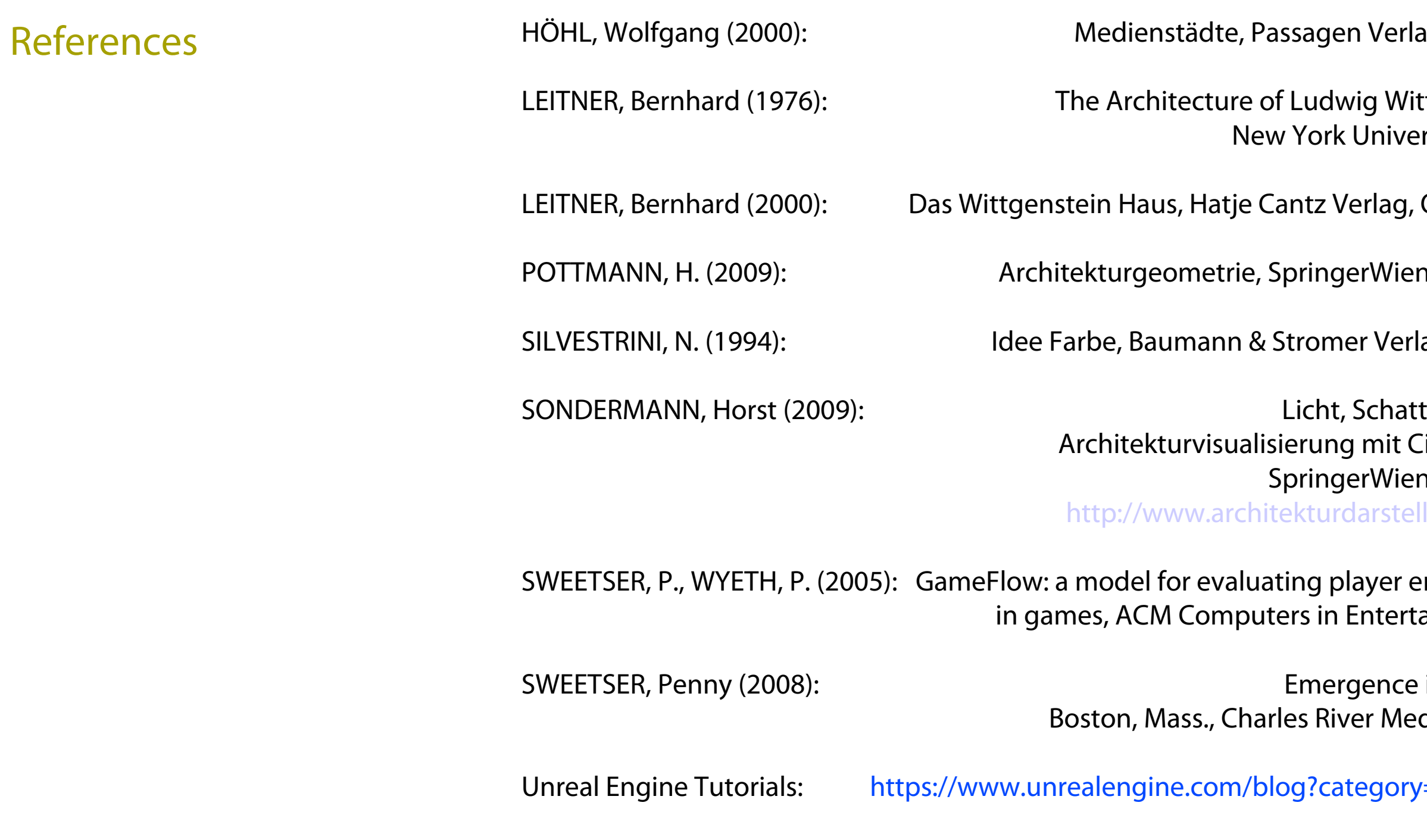

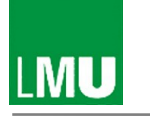

### Institut für Informatik | Medieninformatik

WHITE, Tony: The Matter of the Digitale Animation – Vom Bleistift zum Pixel Springer Verlag Berlin Heidelberg 2008

WILLIAMS, Richard: The Animator´s Survival Kit, Faber & Faber Ltd., London 2002

Wikimedia Foundation (ed.) (2013): Video Game Genres, in: Wikipedia, San Francisco [https://en.wikipedia.org/wiki/Video\\_game\\_genres#cite\\_note-34](https://en.wikipedia.org/wiki/Video_game_genres#cite_note-34) (last accessed on 2013-08-19)

ZOBERNIG, H.: Farbenlehre, Springer Verlag, Wien 1995

#### References

Dr.-Ing. Wolfgang Höhl Ludwig-Maximilians-Universität | München 14.04.17 | 12:25:27

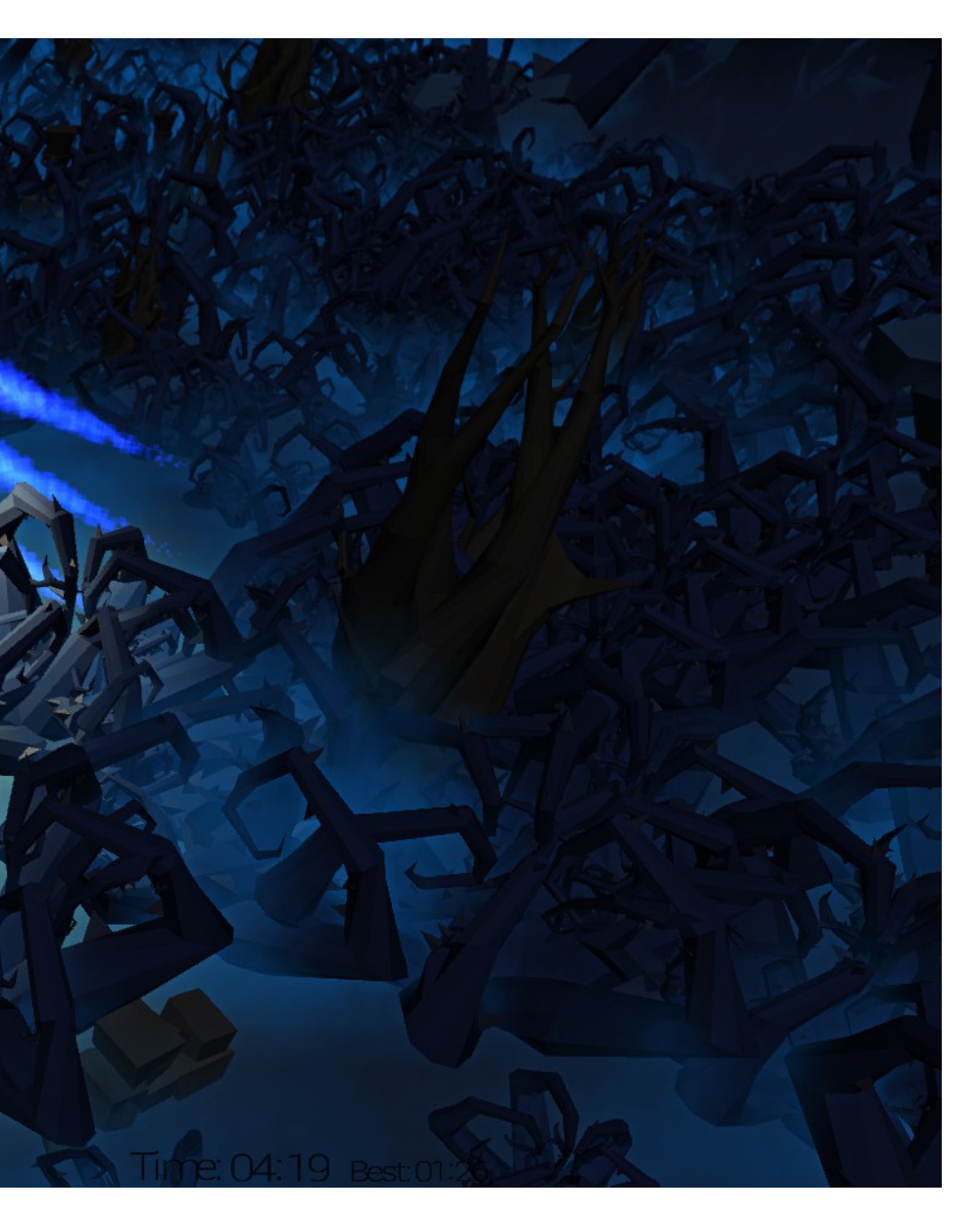

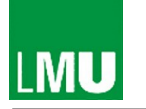

Institut für Informatik | Medieninformatik

#### Programm

**Flying Isles** . Blickbasierte und interaktive 3D-Anwendung von Elias Englmeier, David Englmeier, Patrik Hagen, Stefan Schätz,, Linh Nguyen Vo und Thomas Wimmer Open Games Workshop . SS 2015

#### Sommersemester 2017

# thx for your attention!

Dr.-Ing. Wolfgang Höhl wolfgang.hoehl@lmu.de